# *BIBLIOSCOPING* **- A APLICAÇÃO DA BIBLIOMETRIA E**  *SCOPING REVIEW* **COMO TÉCNICA DE INVESTIGAÇÃO NA ARQUITETURA: FERRAMENTAS PARA A ELABORAÇÃO DO PROJETO DE TESE**

*BIBLIOSCOPING - LA APLICACIÓN DE LA BIBLIOMETRIA Y SCOPING REVIEW COMO TÉCNICA DE INVESTIGACIÓN EN LA ARQUITECTURA: HERRAMIENTAS PARA LA ELABORACIÓN DEL PROYECTO DE TESIS*

*BIBLIOSCOPING - THE APPLICATION OF BIBLIOMETRY AND SCOPING REVIEW AS A RESEARCH TECHNIQUE IN ARCHITECTURE: TOOLS FOR THE PREPARATION OF THE THESIS PROJECT*

## **GAGO DOS SANTOS,** JOÃO

*CIAUD, Centro de Investigação em Arquitetura, Urbanismo e Design, Faculdade de Arquitetura, Universidade de Lisboa, Portugal, ORCID 0000-0003-1734-948X; Email: joaogagodossantos@gmail.com*

## **FREIRE,** JULIANE

*CIAUD, Centro de Investigação em Arquitetura, Urbanismo e Design, Faculdade de Arquitetura, Universidade de Lisboa, Portugal, ORCID 0000-0002-0430-681; Email: freirejuliane@outlook.com*

## **CARDOSO,** RAQUEL VIANNA DUARTE

*CIAUD, Centro de Investigação em Arquitetura, Urbanismo e Design, Faculdade de Arquitetura, Universidade de Lisboa, Portugal, ORCID 0000-0002-9990-4282; Email: raquelvdc@gmail.com*

## **BOUERI,** JOSÉ JORGE

*CIAUD, Centro de Investigação em Arquitetura, Urbanismo e Design, Faculdade de Arquitetura, Universidade de Lisboa, Portugal, ORCID 0000-0002-3423-4775; Email: jjboueri@gmail.com*

## **JANUÁRIO,** PEDRO

*CIAUD, Centro de Investigação em Arquitetura, Urbanismo e Design, Faculdade de Arquitetura, Universidade de Lisboa, Portugal, ORCID 0000-0002-8363-461X; Email; januario@fa.ulisboa.pt*

## **ALMEIDA,** PAULO PEREIRA

*CIAUD, Centro de Investigação em Arquitetura, Urbanismo e Design, Faculdade de Arquitetura, Universidade de Lisboa, Portugal, ORCID 0000-0001-5649-0246; Email: ppaarq@gmail.com*

#### RESUMO

*Investigar em arquitetura é uma tarefa difícil, diversas são as dificuldades encontradas ao longo do processo de pesquisa. Estes obstáculos ocorrem uma vez que a arquitetura está contida numa área de estudo multidisciplinar. Assim, este artigo propõe apresentar uma sistematização do processo de elaboração do estado da arte, na fase do projeto de tese. O procedimento do Scoping review foi identificado pelos autores como uma ferramenta amplamente utilizada no campo de investigação das ciências médicas e partindo deste ponto foi adaptado para o contexto da investigação em Arquitetura. O objectivo principal é demonstrar as adaptações que foram realizadas ao procedimento e como estas se coadunam com a investigação na arquitectura, através da incorporação de ferramentas de softwares gratuitos que tornam o processo mais sistemático e por conseguinte, mais rápido e simples. O procedimento - Biblioscoping - tem sido aplicado por diversos alunos do doutoramento em arquitetura da Universidade de Lisboa, onde se têm verificado resultados com maior qualidade, rigor e síntese nas pesquisas desenvolvidas, contribuindo para o desenvolvimento de um estado da arte/ enquadramento teórico mais robusto e informado. PALAVRAS-CHAVE: Biblioscoping; Investigação em Arquitectura; Projeto de Tese; Scoping Review; Bibliometria.*

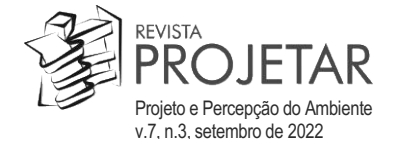

#### *RESUMEN*

Investigar en arquitectura es una tarea difícil, son varias las dificultades que se encuentran a lo largo del proceso de investigación. Estos obstáculos se dan porque la *arquitectura está contenida en un área de estudio multidisciplinar. Así, este artículo se propone presentar una sistematización del proceso de elaboración del estado del arte, en la fase de proyecto de tesis. El procedimiento Scoping review fue identificado por los autores como una herramienta ampliamente utilizada en el campo de la investigación en ciencias médicas y, a partir de ahí, fue adaptado al contexto de la investigación en Arquitectura. El objetivo principal es demostrar las adaptaciones que se le hicieron al procedimiento y cómo están en línea con la investigación en arquitectura, mediante la incorporación de herramientas de software libre que agilizan y simplifican el proceso. El procedimiento - Biblioscping - ha sido aplicado por varios doctorandos en arquitectura de la Universidad de Lisboa, donde se han observado resultados con mayor calidad, rigor y síntesis en las investigaciones realizadas, contribuyendo al desarrollo de un estado del arte más robusto e informado. Marco teórico.*

*PALABRAS CLAVE: Investigación en Arquitectura; Proyecto de tesis; Scoping Review; Bibliometria.*

#### *ABSTRACT*

*Investigating in architecture is a difficult task, there are several difficulties encountered throughout the research process. These obstacles occur since architecture is contained in a multidisciplinary area of study. Thus, this article proposes to present a systematization of the state-of-the-art elaboration process, in the thesis project phase. The Scoping review procedure was identified by the authors as a tool widely used in the field of medical science investigation and from this point on, it was adapted to the context of research in Architecture. The main objective is to demonstrate the adaptations that were made to the procedure and how they are in line with research in architecture, through the incorporation of free software tools that make the process faster and simpler. The procedure - Bibliospoing - has been applied by several PhD students in architecture at the University of Lisbon, where results with greater quality, rigor and synthesis have been observed in the research carried out, contributing to the development of a more robust and informed state of the art/theoretical framework.*

*KEYWORDS: Research in Architecture; Thesis Project; Scoping Review; Bibliometrics.*

**Recebido em:** 03/05/2022 **Aceito em:** .20/08/2022

#### **1 INTRODUÇÃO**

O início de uma investigação em arquitectura é sempre uma tarefa difícil, uma vez que existência de muita informação dispersa pode deixar o investigador sem saber por onde começar (STOJANOVIC, 2014). Por esse motivo, a utilização de procedimentos de pesquisa bibliométrica e de *scoping review*, foram fundidos no conceito de "*Biblioscoping*", visando alavancar e dar início a investigações de doutoramento mais informadas e focadas. Assim, o objetivo deste artigo prendese à explicação e aplicação do procedimento em estudos de pós-graduação nas áreas que abrangem a Arquitetura.

Somando bibliometria e o *scoping review, a biblioscoping* é uma forma de sintetizar o conhecimento que aborda uma questão dentro da pesquisa exploratória, cuja meta é mapear os conceitos-chave, os tipos de evidências e as lacunas numa determinada área específica por meio de pesquisas, seleções e síntese sistemática do conhecimento existente. Ao ser aplicado à pesquisa em Arquitetura, o *Biblioscoping* auxilia as várias etapas da investigação, ou seja, pode contribuir para: a criação do Projeto de Investigação; a elaboração do Referencial Teórico (Estado da Arte); a justificação da pesquisa; a elaboração do Método de Análise; a Conclusão do Trabalho; e as Recomendações para Investigações Futuras.

#### **2 BIBLIOSCOPING - BIBLIOMETRIA E** *SCOPING REVIEW* **NA ARQUITETURA**

#### *Bibliometria*

A Bibliometria é o trabalho de análise quantitativa e estatística de citações ou temas (palavras-chave) em livros, arquivos, artigos, etc. e é utilizada para quantificar índices de produção e disseminação do conhecimento (COSTA et al., 2012). Começou por estar ligada ao campo das ciências médicas, quando surgiu, e há ainda um "predomínio da área das ciências e tecnologias com um considerável défice das artes e humanidades" (COSTA et al., 2012) na sua aplicação.

Como o campo da arquitetura é reconhecido por como multidisciplinar, caracterizado por ser capaz de cruzar vários tipos de investigação (GIRALDO, 2015; RIBEIRO, 2018), a aplicação da pesquisa bibliométrica tem se mostrado de relevante interesse para as investigações (TILL, 2007). Tal importância ocorre pois a partir deste tipo de estudo se consegue verificar o grau de relevância de determinado tema em detrimento de outros, assim como é possível relacionar conceitos ou autores que podem estar ligados ao tema.

Através de várias bases de dados (como o *Web of Science*, *Scopus*, *Google Scollar,*  entre outros*)* que utilizam informações bibliométricas, ou seja, que usam uma "estatística da bibliografia" (SILVA, 2014), é possível perceber os artigos que têm melhor relação com o tema pesquisado, para o que se recorre a factores como índices de citação e factor de impacto (COSTA et al., 2012). Assim, quando estes dados bibliométricos são cruzados em *softwares* (como o *VOS Viewer*) é possível verificar, graficamente, as relações existentes entre temas e autores e, dentre eles, quais são os mais relevantes do ponto de vista dos dados estatísticos, para além da relevância temporal dos mesmos (Figura 1).

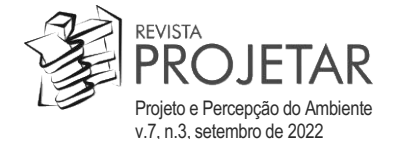

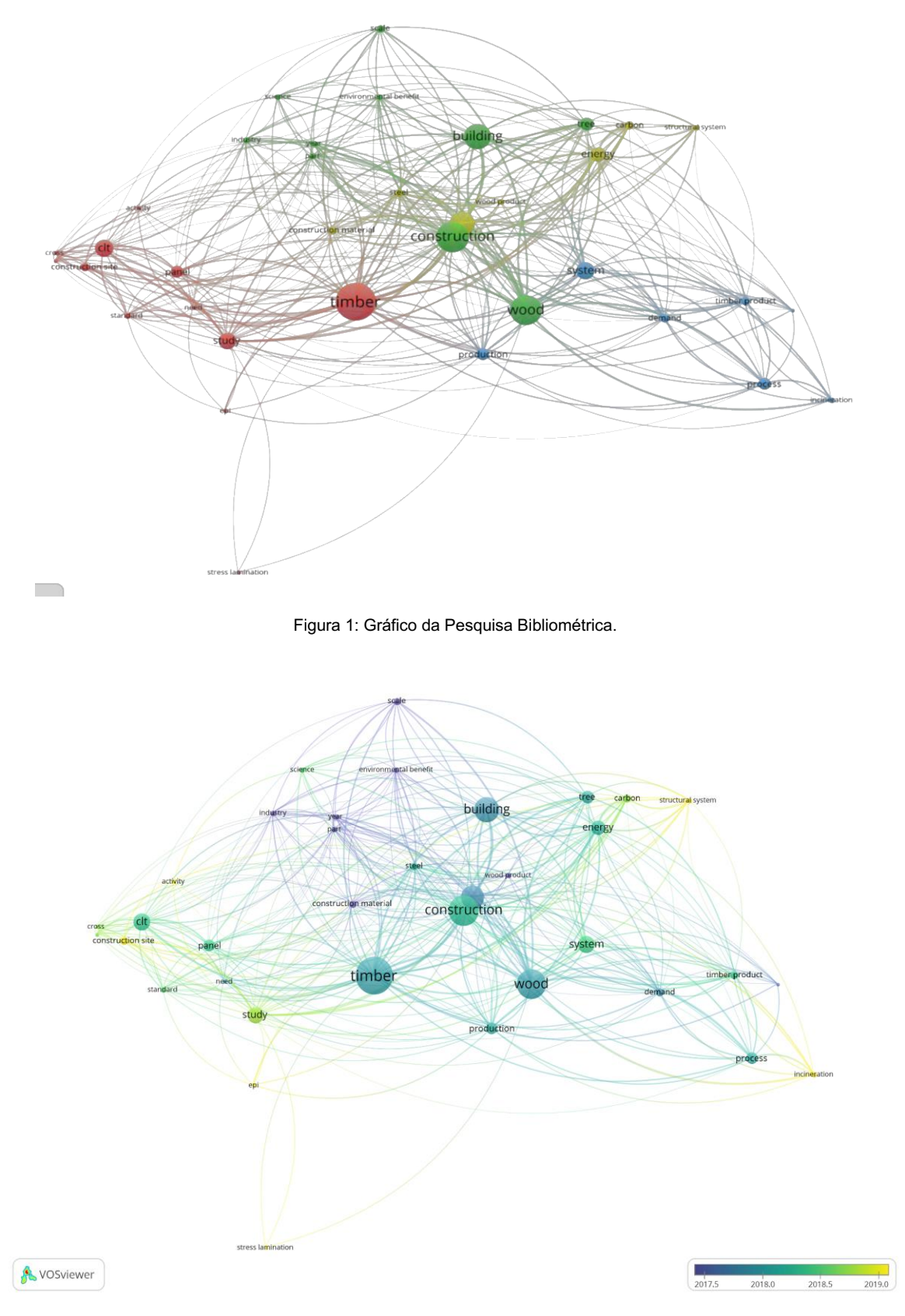

Fonte: os Autores,2020 apresentado ao CDA (Curso de Doutoramento em Arquitetura FAUL) em 2020.

## *Scoping Review*

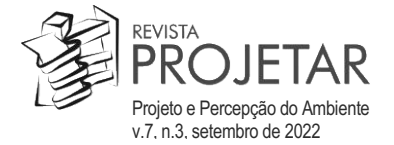

Uma revisão de escopo, ou âmbito, é um procedimento para sintetizar o conhecimento que aborda uma questão de pesquisa exploratória. O *Scoping review* busca mapear os conceitoschave de determinada investigação, os tipos de evidências e as possíveis lacunas existentes relacionadas com uma área específica através da pesquisa, seleção e síntese sistemática do conhecimento existente.

A medicina utiliza três pilares para enquadrar a pesquisa feita pelo procedimento do *scoping review,*  entendidos como fundamentais na formulação da pergunta que guiará o procedimento. São eles: o Conceito, a População e o Contexto (DAVIDSON, 2020). No entanto, ao se tentar aplicar esses pilares na arquitetura, surge uma dificuldade de interpretação. Com base na experiência em pesquisas anteriores e fundamentado com as disciplinas do Curso de Doutoramento em Arquitectura (CDA) da Faculdade de Arquitectura da Universidade de Lisboa (FA-UL), concluiu-se que os três pilares deveriam ser mantidos, mas que a sua interpretação deveria ser diferente para o contexto arquitetônico, e também buscando manter a ligação entre os três vectores de investigação arquitetural: Processo, Produto e Performance (TILL, 2007).

A interpretação que melhor se aplicava à área da arquitetura é trazida pelo professor João Branco Pedro, investigador do Laboratório Nacional de Engenharia Civil (LNEC), Portugal: Importância, Interesse e Atualidade. De acordo com este estudo é fundamental perceber: a importância de se estudar determinado tema; quais são os interesses dos resultados que serão obtidos; e porque é oportuno estudá-lo atualmente (BRANCO, 2018).

Além disso, outros pontos de discussão na adaptação do *Scoping Review* para a Arquitetura são a criatividade, a multidisiplinaridade e o uso da literatura cinzenta (Figura 2), conforme esclarecido a seguir.

A criatividade tem grande peso no campo arquitetônico, sendo fundamental à prática da arquitetura. Por isso suscitou-se como poderia ser integrada ao procedimento de *Scoping Review*, e concluiu-se ser aplicável de diferentes maneiras, incluída na biblioteca pessoal na etapa 2, através da experiência pessoal sobre o tema e pelos interesses do investigador, que acabarão por influenciar no rumo da investigação.

A questão da multidisciplinaridade se relaciona à natureza complexa da arquitetura, que pertence a um campo de estudo multifacetado, de modo que uma abordagem única certamente não trará toda a informação que se busca (LUCAS, 2016). Sob essa perspectiva, o investigador deve procurar entender os diversos campos que podem influenciar a pesquisa, possibilitando que especialistas de outras áreas possam contribuir para o estudo, e tornando-o mais abrangente e diversificado.

A flexibilidade do procedimento do *Scoping Review* permite que fontes alternativas de informação, como a literatura cinzenta<sup>i</sup>, sirva de suporte ao enquadramento do tema. O estudo não deve ser baseado somente em literatura cinzenta, mas esta fonte pode trazer informações atualizadas sobre temas recentes e pouco estudados, e permitir a visualização de sua dissiminação fora da academia.

Figura 2: Multidisciplinaridade, Criatividade e Literatura Cinzenta no Processo de Scoping Review na Arquitectura.

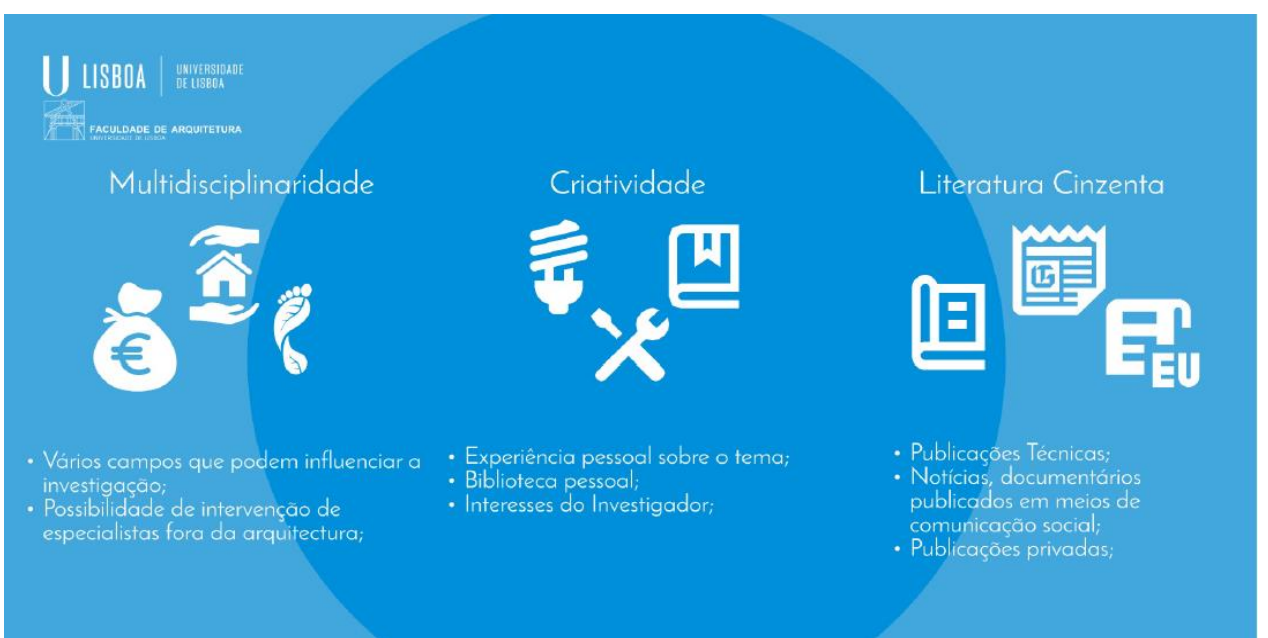

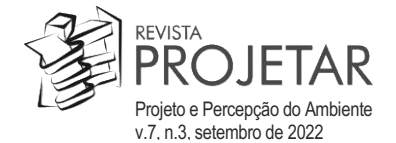

Fonte: Os Autores, 2020 - apresentado ao CDA

### *Características*

As características de uma revisão de escopo, ou âmbito, podem ser resumidas pelos seguintes tópicos:

- A questão de estudo deve ser ampla e exploratória.
- Os critérios de inclusão e exclusão devem ser flexíveis e permitir alterações durante o processo.
- Os julgamentos de qualidade não devem ter uma grande importância na fase inicial (uma vez que se tenta levantar o maior número possível de informação).
- A síntese é tipicamente qualitativa e quantitativa.
- O objetivo é mapear o conhecimento existente e identificar parâmetros e possíveis lacunas existentes.
- A questão típica é "o que se sabe sobre um o tema X na literatura?"

## **3 METODOLOGIA**

### *Procedimento*

O procedimento do '*Scoping Review'* é composto de cinco etapas obrigatórias e uma etapa de exercício de consulta que não se aplica a todos os tipos de investigação. Esta sexta etapa é normalmente utilizada em pesquisas que demandem algum tipo de consulta ao público, cuja publicação exige que o estudo seja aprovado por um Comitê de Ética<sup>ii</sup>.

A Figura 3 apresenta um esquema-síntese de um processo de revisão de escopo. Nela é visível o ponto de partida (a pesquisa bibliométrica) que permite uma maior base de conhecimento para a criação da pergunta e pesquisa através das palavras-chave adequadas. Essa pesquisa, realizada nas diversas bases de dados e através dos filtros disponíveis, consegue abarcar a informação mais relevante, que se extrai para um programa (Rayyan QCRI) onde os artigos são classificados a partir da leitura dos seus resumos. Posteriormente, os artigos classificados positivamente devem ser descarregados e lidos na íntegra, sendo integrados nas fichas bibliográficas que constituem a base para o desenvolvimento do estado da arte / enquadramento teórico.

Figura 3: Fluxograma do processo de Scoping Review.

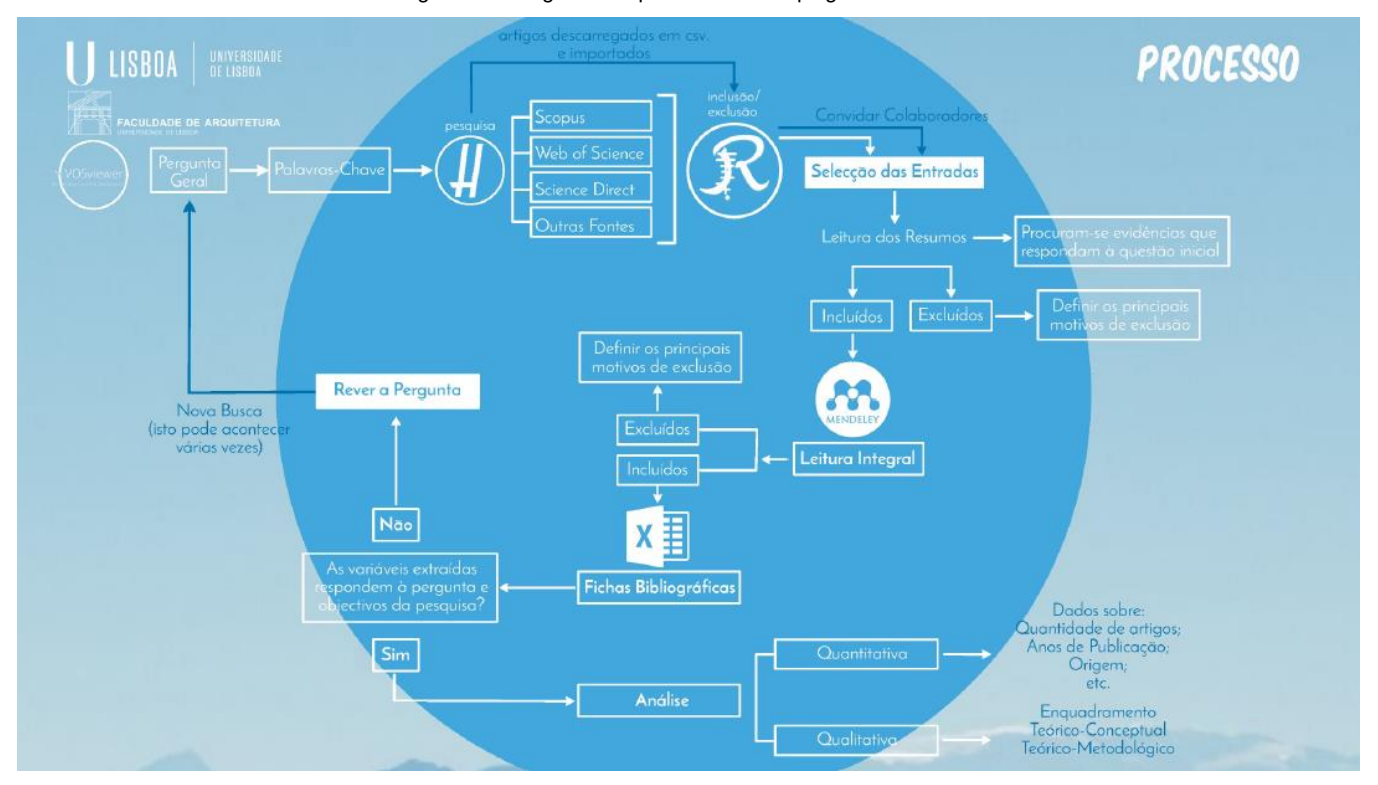

Fonte: os Autores,2020 apresentado ao CDA.

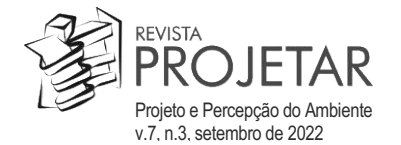

## *Etapas*

Numa revisão de escopo, ou âmbito, existem tradicionalmente 6 etapas que devem ser cumpridas. As etapas são a definição da pergunta de investigação; encontrar artigos relevantes; selecção de estudos; mapeamento de dados; análise dos dados; e exercício de consulta. Esta última etapa é optativa uma vez que se trata de uma etapa que não se adequa a todas as investigações e deve ser tratada de forma diferente dada a sua natureza e enquadramento legal do lugar onde é feita. O exercício de consulta ocorre quando existe uma consulta à população que envolva informação sensível e deverá passar por um comitê de ética.

## *Etapa 1: Definir a Pergunta da Investigação*

Nesta etapa deve-se definir claramente a questão de pesquisa combinando uma questão ampla com um contexto específico de investigação. Pode-se iniciar o procedimento com uma pergunta do género: "O que se sabe sobre o tema X na literatura?" É importante entender o que se procura com essa pergunta e quais as respostas que se pretendem encontrar. Em seguida, devese perceber qual a importância do estudo — a relevância do tema; qual é o seu interesse — os benefícios e as vantagens que o estudo terá; e a atualidade — porque é o momento certo para se realizar o estudo. Após responder às perguntas deve-se estipular os resultados que são pretendidos obter com o estudo. A questão de investigação pode ser revista e aprimorada e pode incluir termos como um período específico; um lugar determinado, etc., ajudando num processo de delimitação temporal, geográfico, etc.

### *Etapa 2: Busca dos Documentos Relevantes*

Na segunda etapa é preciso definir os critérios de pesquisa: as bases de dados onde serão realizadas; o idioma; o período de relevância dos artigos; os tipos de documentos — livros, artigos científicos, teses, literatura cinzenta; e as palavras-chave. Uma vez definidos estes critérios, realizam-se as pesquisas nas bases de dados. É primordial entender que a pesquisa pode ser multidisciplinar, podendo outras áreas ser consideradas. A biblioteca pessoal do autor pode ser incluída nessa fase, assim como literatura de fontes não científicas (literatura cinzenta) já que a qualidade ainda não é uma característica importante nesta fase, e sim a quantidade de documentos encontrados sobre o tema. Existem ferramentas que facilitam a busca e o armazenamento das informações encontradas. Uma dessas ferramentas é o 'software' Harzing Publish or Perish. Este programa permite a pesquisa em várias bases de dados científicas sem ter que as visitar individualmente e todas as pesquisas ficam armazenadas no programa para consultas posteriores. O programa permite também aceder aos artigos diretamente e exportar os dados das pesquisas para serem utilizados noutros programas.

#### *Etapa 3: Seleção de Estudos*

Nesta etapa muito material já foi recolhido e torna-se necessário selecionar qual será relevante para responder à pergunta de investigação. Para isso é necessário definir os critérios de inclusão e exclusão. É aconselhável discutir a definição dos critérios com um orientador, supervisor ou alguém que tenha experiência no tema, tornando assim a etapa mais eficiente. A utilização de revisores para verificar as escolhas é recomendada, ou seja, pessoas que junto com o investigador ajudarão a validar a escolha dos documentos incluídos e excluídos.

Esta fase, assim como as outras, é flexível. Se os critérios de inclusão e exclusão precisarem ser redefinidos, ou até mesmo se a pergunta precisar ser reformulada, ou a pesguisa ser refeita com novos critérios, o investigador tem liberdade para isso. Porém, é interessante que se defina um período máximo para a realização dessa fase para que não se torne um trabalho de duração indefinida.

A seleção deve ser feita a partir da leitura do resumo, da área do artigo, das palavras-chave e do título. A leitura integral do documento só será feita na próxima etapa. Esta etapa é uma pré-seleção. Existem algumas ferramentas que auxiliam essa etapa, uma delas é o Rayan QCRI. Uma vez selecionados os artigos devese criar um diagrama PRISMA (Figura 4) com os resultados quantitativos da pesquisa.

#### *Etapa 4: Mapeamento de Dados*

Esta é a etapa de extração das informações. Nesta fase é feita a leitura integral dos artigos ou documentos que foram selecionados na etapa anterior, assim como a recolha de citações, as fichas de leitura, a anotação e comentários. Daqui sairão os resultados qualitativos. Recomenda-se a utilização de ferramentas de gestão de bibliografia como o *Mendeley ou Zotero*. É de extrema importância a criação de fichas bibliográficas para a compilação dos dados extraídos e a organização da informação relevante. Pontos a serem considerados na criação de uma ficha bibliográfica: Tema, Autores, Ano, Título, Publicação, ISBN /

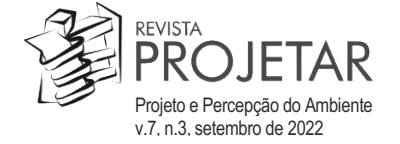

ISSN / DOI, Figura, Citação, Notas, Número da página, Tradução da citação (Caso se aplique), Base Metodológica, Base Teórica, Variáveis, Metricas.

#### *Etapa 5: Análise dos Dados*

Nesta última fase é feita a análise quantitativa e qualitativa dos documentos. Com a análise qualitativa obtêm-se o enquadramento teórico conceptual e teórico metodológico da pesquisa, os autores mais importantes e os documentos, além de permitir a criação de mapas mentais, do diagrama Venn, e a bibliometria. Com a análise quantitativa obtém-se o diagrama PRISMA com a quantidade de artigos, os autores mais relevantes, os anos de publicação e a origem dos documentos; podendo ser criada assim a linha do tempo da bibliografia, o mapa geográfico da informação e a bibliometria.

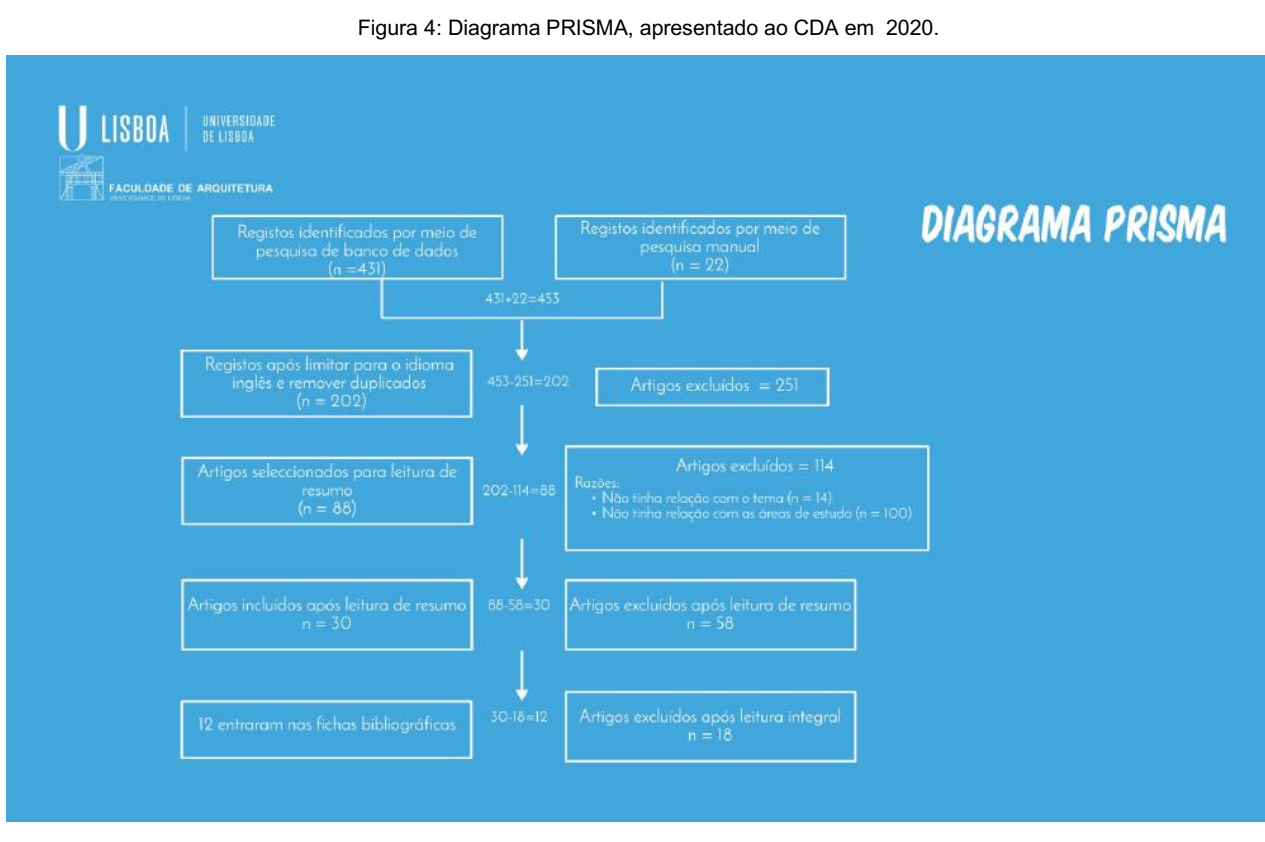

Fonte: os Autores,2020.

### **4 FERRAMENTAS**

Apresentam-se aqui as ferramentas que foram utilizadas para o desenvolvimento da Bibliometria e a Revisão de Escopo (*Scoping Review*). Estas ferramentas representam uma opção viável, no entanto, é importante referir, que o *Scoping Review* pode ser feito utilizando outras ferramentas com funções idênticas. Nesta experiência foram usados; VOS Viewer, *Harzing Publish or Perish, Rayyan QCRI, Mendeley e* Excell. A eleição destas ferramentas deveuse ao conhecimento e facilidade de utilização encontradas, bem como ao fato de serem de acesso livre.

#### *VOS Viewer*

Desenvolvido pela Universidade de Leiden, este programa permite a criação de mapas de conceitos, possibilitando que, antes de iniciar a Revisão de Escopo, fossem encontrados mais conceitos e os autores com mais relevância para a pesquisa. Com isto pretendeu-se alavancar as possibilidades de recolha de informação, partindo-se para a Revisão de Escopo com um maior marco teórico criado sobre o assunto em questão.

A criação dos mapas conceituais e/ou de autores fazse através da importação de grandes quantidades de dados extraídos dos bancos de dados em formato RIS. A partir desse momento são selecionadas as variáveis que se consideram relevantes como palavras-chave ou autor e o respectivo número de ocorrências dessas variáveis. Isso permite criar uma nuvem de pontos ou mapa conceitual, onde cada conceito está interligado a outro (ou outros), sendo possivel inferir quais as palavra-chave com maior

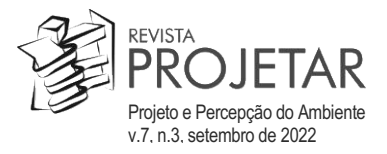

relevância e quais as com maior actualidade - informação que irá importar quando se partir para a Revisão de Escopo.

### *Harzing Publish or Perish*

O *Publish or Perish* é um programa de busca bibliográfica que recupera e analisa citações acadêmicas de diversas fontes de dados. O software utiliza uma série de métricas de citação, incluindo o número de artigos, o total de citações e o índice h para hierarquizar os artigos segundo a sua relevância (HARZING, 2016). Seu uso facilita a recolha documental, pois concentra e salva todas as buscas em uma mesma plataforma, além de permitir exportar os resultados para outros programas, contribuindo para a fluidez do processo.

### *Rayyan QCRI*

O programa *Rayyan* tem a funcionalidade de possibilitar a compilação dos documentos extraídos das várias fontes de dados em uma mesma pasta, ajudando na identificação de documentos duplicados e facilitando a etapa de inclusão e exclusão dos documentos coletados através da leitura do resumo. O software aceita diversos formatos de documentos como: .csv, endnote, .ris, e outros. O objetivo da utilização deste programa no processo é facilitar a seleção dos artigos que serão incluídos na etapa quatro (análise de dados). Durante a utilização do programa são aplicados os critérios de inclusão e exclusão pré-definidos. O programa permite convidar colegas e/ou orientadores sob a figura de colaborador ou observador. Estes poderão auxiliar na leitura dos resumos dos artigos e poderão também classificá-los validando a escolha dos documentos, uma vez que, para que um pensamento seja científico ele deve ser *"submetido à possibilidade de verificação impessoal."* (SERRA, 2006).

#### *Mendeley*

O *Mendeley* é um programa que facilita a organização da bibliografia, utilizado no processo de leitura integral dos documentos designados como incluídos no programa Rayyan. Ele permite incluir arquivos em pdf, doc e imagens, além de ajudar na criação de fichas e na análise do conteúdo dos documentos.

#### *Excel*

O programa *Excel* é utilizado em simultâneo com a leitura e anotação da bibliografia. Ele permite organizar os dados através de fichas bibliográficas. Nesta etapa deve ser criado um quadro que identifique o título, autor, revista da publicação, local, data, etc. É importante também fazer a criação de fichas do referencial teórico conceitual e teórico metodológico, ou seja, o conteúdo relevante para responder à pergunta de partida. Este conteúdo pode ser compilado através de citações do texto.

#### **5 APLICAÇÃO DO ESTUDO PROPOSTO**

O 'Scoping Review' tem várias etapas. Inicia-se por uma pesquisa em várias plataformas com o objetivo de abranger o maior número possível de artigos. Posteriormente faz-se uma seleção de artigos relevantes. Para depois se fazer uma análise detalhada dos artigos selecionados. Deste modo, com a aplicação do procedimento dever-se-á aumentar a precisão e o enfoque, contribuindo para uma maior estruturação do estado da arte/ enquadramento teórico das investigações em Arquitetura.

Com a aplicação da pesquisa bibliométrica e do Scoping Review, conseguem-se obter vários resultados como: a relevância do processo para a criação de um projeto de investigação; para a elaboração do referencial teórico para o Estado da arte; auxiliar na elaboração do método de análise; ser utilizado como parte integrante da conclusão de uma pesquisa; e ajudar na elaboração das recomendações futuras.

Ressalta-se que a justificação é um dos pontos-chave da decisão de fazer o Biblioscoping (Bibliometria mais Scoping Review), que auxilia a esclarecer as escolhas feitas em cada fase da investigação. Assim, entendese que este processo quando aplicado na Arquitetura serve para auxiliar nas várias etapas da investigação.

Genericamente, a pesquisa bibliométrica foi apresentada em diversas aulas do 1.º Ano do Curso de Doutoramento em Arquitectura (CDA) da FA-UL, nas unidades curriculares de Práticas de Investigação em Arquitectura e Seminário de Projecto de Tese. Além disso, o Scoping Review na Arquitetura foi abordado em várias aulas e testada por três anos consecutivos, verificando-se um incremento na qualidade das pesquisas dos vários utilizadores.

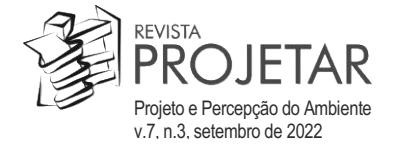

A técnica apresentada neste artigo foi testada em contexto de aula dos doutorandos do CDA da FA-UL, onde se revelou de importante adequação programática na fase de elaboração do projeto de tese. As unidades curriculares do CDA onde se apresentou foram: Práticas de Investigação em Arquitectura - do 1.º Ano; Seminário de Projecto de Tese 1.º Ano; Laboratório II 2.º Ano. Em 2020 também aconteceu uma Apresentação Oral (online) para doutorandos, intitulada "Ferramentas de Apoio à Investigação", da qual participaram docentes e discentes das Universidades de Lisboa (UL), Federal de Goiás (UFG) e Federal Fluminense (UFF), a primeira portuguesa e as outras duas brasileiras.

Através da aplicação do processo observou-se um acréscimo de valor nas pesquisas desenvolvidas pelos doutorandos, nomeadamente no estado da arte e enquadramento teórico, nos quais observouse maior rigor e foco na identificação dos principais autores e bibliografia a incorporar. Revelou-se, assim, uma ferramenta adequada para pesquisas, sejam elas de natureza qualitativa ou quantitativa.

#### **6 CONCLUSÃO**

Percebese que, quando aplicado à Arquitetura, a conjugação do *Scoping Review* com a pesquisa bibliométrica serve para auxiliar nas várias etapas da investigação, tais como: criar um Projeto de Investigação; elaborar o Referencial Teórico — Estado da Arte; elaborar um Método de Análise; contribuir para a Conclusão do Trabalho e para a elaboração de Recomendações para Investigações Futuras.

Outro aspecto importante, independentemente da fase da investigação, é a sua justificação. O Scoping Review auxilia a justificar as escolhas, uma vez que, quando critérios de busca e de seleção são definidos as escolhas baseiam-se neles. Assim, os motivos das escolhas ficam evidentes e claramente definidos tanto para o investigador quanto para quem lê e avalia. Ele também pode ser aplicado para identificar métodos de análise e possíveis lacunas no conhecimento sobre um determinado tema.

É importante destacar que através da aplicação deste processo poder-se-á chegar a análises qualitativas e quantitativas. Com a análise qualitativa obtém-se o enquadramento teórico conceptual e o teórico metodológico assim como é permitida a criação de mapas mentais, diagramas de Venn dos conceitos da investigação, do âmbito da investigação e os mapas bibliométricos. Com a análise quantitativa obtémse a quantidade de artigos, os anos de publicação e a origem, podendo ser criada a linha do tempo bibliográfico e o Mapa Geográfico da informação.

Na experiência dos autores a aplicação do processo de *Biblioscoping* revelou-se extremamente importante para a validação bibliográfica, assim como para enquadrar o tema de estudo; além disso, têm-se verificado importantes melhorias qualitativas e quantitativas nas pesquisas por este processo informadas.

#### **7 AGRADECIMENTOS**

Este artigo foi financiado pela Fundação para a Ciência e a Tecnologia, I.P. (FCT) através do seu programa de Bolsas de Doutoramento, atribuída ao investigador João Gago, - Bolsa referência 2020.05283.BD.

Este trabalho é financiado por fundos nacionais através da FCT Fundação para a Ciência e a Tecnologia, I.P., no âmbito do Projeto Estratégico com a referência UIDB/04008/2020.

Para além do apoio financeiro, o artigo faz parte de uma investigação de doutoramento que integra o Observatório Arquitetura, Tecnologias e Investigação (OBATI), grupo de investigação integrado ao Centro de Investigação em Arquitetura, Urbanismo e Design (CIAUD), da FA-UL.

### **8 REFERÊNCIAS**

BRANCO, J. *Reflexões sobre a Elaboração de um Projeto de Tese.* Aula na Faculdade de Arquitetura de Lisboa | 9 de março de 2018 (versão revista em 8 de julho de 2018). Disponível em: https://www.researchgate.net/publication/ 323689705 Reflexoes sobre a elaboracao de um Plano de Tese.

COSTA, T.; LOPES, S.; FERNÁNDEZLLIMÓS, F. A Bibliometria e a Avaliação da Produção Científica: indicadores e ferramentas. *Publicações BAD*, s/n, 2012 DOI: 10.1109/ICPR.2016.7900227. Disponível em: https://comum.rcaap.pt/ bitstream/10400.26/4620/1/Cong\_BAD.pdf

DAVIDSON, G.; KELLY, M.A.; THOMPSON, A.; DORNAN, T. Children's and adolescents' experiences of healthcare professionals: scoping review protocol. *Systematic Reviews*, v. 9, n. 51, 2020. Disponível em: https://doi.org/10.1186/ s13643-020-01298-6. Acesso em: 07/marco/2020.

GIRALDO, J. D. *La Investigación en los Campos de la Arquitectura.* Medellín: Universidad Nacional de Colombia, 2015.

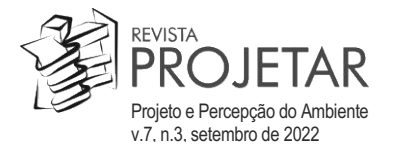

HARZING, A. Publish or Perish. *Harzing.com* – *research in international management*. Fev/2016. Disponível em: https://harzing.com/resources/publish-or-perish. Acesso em: 12 de março de 2022.

LUCAS, R. *Research Methods for Architecture*. London: Laurence King Publishing, 2016

RIBEIRO, G. M. *Novo Manual de Investigação*. Do rigor à originalidade como fazer uma tese no século XXI*.* Lisboa: Contraponto, 2018.

SERRA, G.G. *Pesquisa em Arquitetura e Urbanismo*. São Paulo: EDUSP / Mandarim, 2006.

SILVA, J. M. R. C. *Bibliometria e Indexação.* Dissertação. Mestrado em Ciências da Informação e da Documentação. Universidade Fernando Pessoa. Porto, Portugal, 2014. Disponível em: [http://bdigital.ufp.pt/handle/10284/4488.](http://bdigital.ufp.pt/handle/10284/4488) Acesso em jan/2022.

STOJANOVIC, D. What is architectural research today and where is the ground? *Serbian Architectural Journal*, n. 6, 2014, pp. 266-276. Disponível em: https://scindeks-clanci.ceon.rs/data/pdf/1821-3952/2014/1821-39521403266S.pdf, Acesso em jan/2022.

TILL, J. *What is architectural research? Three myths and one model*. London: R&D Department, RIBA, 2007. Disponível em: http://www.architecture.com/Files/RIBAProfessionalServices/ResearchAndDevelopment/WhatisArchitectural Research.pdf. Acesso em jan/2022.

#### **NOTAS**

<sup>i</sup> Literatura cinzenta é o material oficialmente não caracterizado como publicação, em geral produzido na forma de manuais, relatórios e similares e no âmbito de instituições, como agências governamentais, indústrias, ONGs, etc.

ii Comitê de Ética em Pesquisa (CEP) é um colegiado multidisciplinar e independente, "de relevância pública, de caráter consultivo, deliberativo e educativo, criado para defender os interesses dos participantes da pesquisa na sua integridade e dignidade e para contribuir no desenvolvimento da pesquisa dentro de padrões éticos." (Ministério da Defesa, Governo Federal do Brasil, 2012).

 $\_$  ,  $\_$  ,  $\_$  ,  $\_$  ,  $\_$  ,  $\_$  ,  $\_$  ,  $\_$  ,  $\_$  ,  $\_$  ,  $\_$  ,  $\_$  ,  $\_$  ,  $\_$  ,  $\_$  ,  $\_$  ,  $\_$  ,  $\_$  ,  $\_$  ,  $\_$  ,  $\_$  ,  $\_$  ,  $\_$  ,  $\_$  ,  $\_$  ,  $\_$  ,  $\_$  ,  $\_$  ,  $\_$  ,  $\_$  ,  $\_$  ,  $\_$  ,  $\_$  ,  $\_$  ,  $\_$  ,  $\_$  ,  $\_$  ,

NOTA DO EDITOR (\*): O conteúdo do artigo e as imagens nele publicadas são de responsabilidade do(s) autor(es).

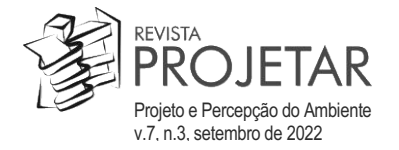